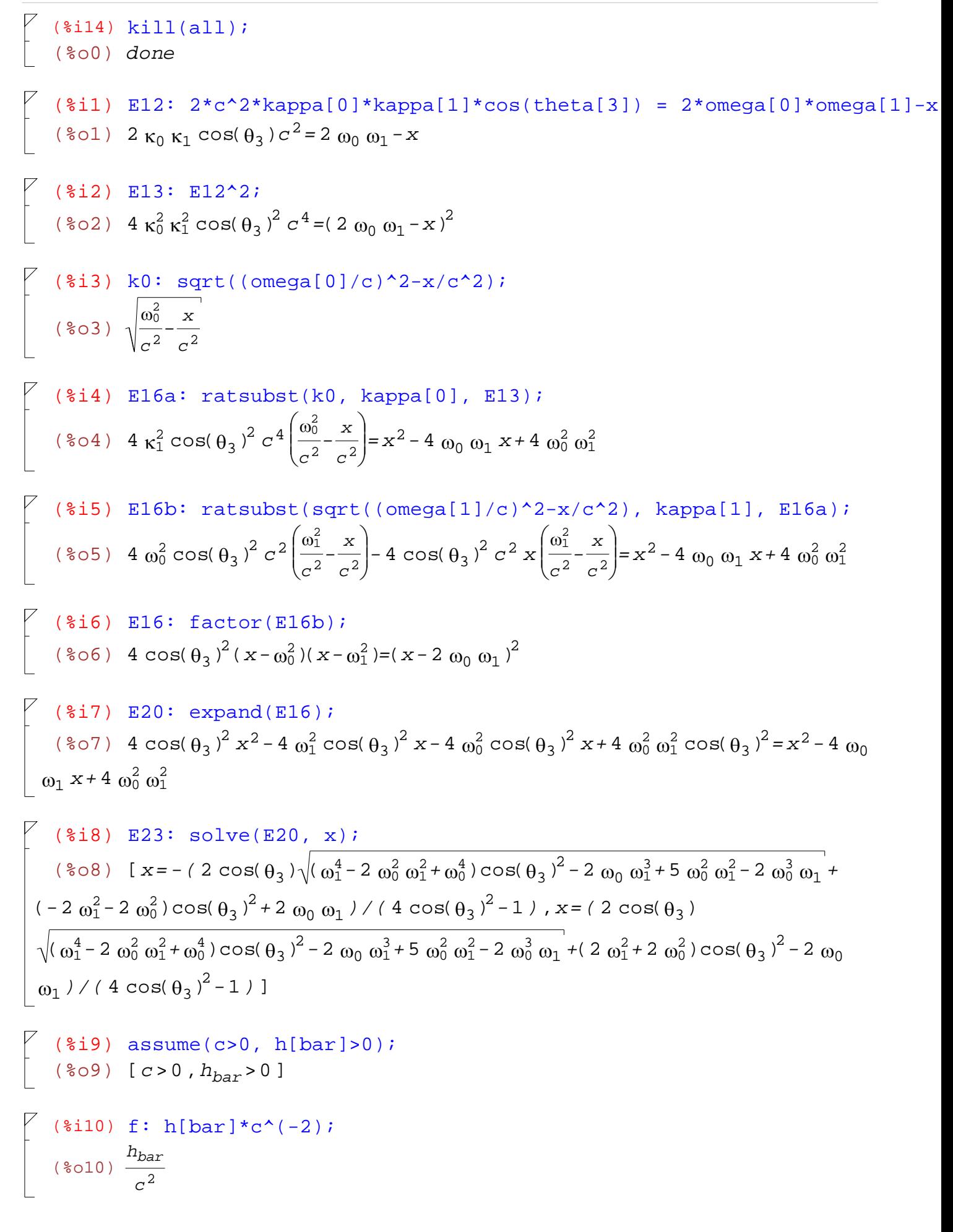

$$
\begin{bmatrix}\n(\frac{2}{3} \text{ in } 1) & \text{m1}: & (\text{first}(\text{sqrt}(E23) * h[\text{bar}]/c^2))\n\end{bmatrix}
$$
\n
$$
\begin{bmatrix}\n(\frac{2}{3} \text{ in } 1) & \frac{h_{bar} \sqrt{x}}{c^2} = (\text{sqrt}(-2 \cos(\theta_3)) \\
(\frac{2}{3} \text{ in } \frac{1}{c^2} - \cos(\theta_3))^2 = 2 \cos(\theta_3)\n\end{bmatrix}
$$
\n
$$
\sqrt{(\omega_1^4 - 2 \omega_0^2 \omega_1^2 + \omega_0^4) \cos(\theta_3)^2 - 2 \omega_0 \omega_1^3 + 5 \omega_0^2 \omega_1^2 - 2 \omega_0^3 \omega_1 + (-2 \omega_1^2 - 2 \omega_0^2) \cos(\theta_3)^2 + 2 \omega_0\n\end{bmatrix}
$$
\n
$$
\begin{bmatrix}\n(\frac{2}{3} \text{ in } 2) & \text{m2}: & (\text{second}(\text{sqrt}(E23) * h[\text{bar}]/c^2))\n\end{bmatrix}
$$
\n
$$
\begin{bmatrix}\n(\frac{2}{3} \text{ in } 2) & \frac{h_{bar} \sqrt{x}}{c^2} = (\text{sqrt}(-2 \cos(\theta_3))\n\end{bmatrix}
$$
\n
$$
\sqrt{(\omega_1^4 - 2 \omega_0^2 \omega_1^2 + \omega_0^4) \cos(\theta_3)^2 - 2 \omega_0 \omega_1^3 + 5 \omega_0^2 \omega_1^2 - 2 \omega_0^3 \omega_1 + (2 \omega_1^2 + 2 \omega_0^2) \cos(\theta_3)^2 - 2 \omega_0\n\end{bmatrix}
$$
\n
$$
\sqrt{(\omega_1^4 - 2 \omega_0^2 \omega_1^2 + \omega_0^4) \cos(\theta_3)^2 - 2 \omega_0 \omega_1^3 + 5 \omega_0^2 \omega_1^2 - 2 \omega_0^3 \omega_1 + (2 \omega_1^2 + 2 \omega_0^2) \cos(\theta_3)^2 - 2 \omega_0\n\end{bmatrix}
$$